## Antragsformular für die Bereitstellung von IT

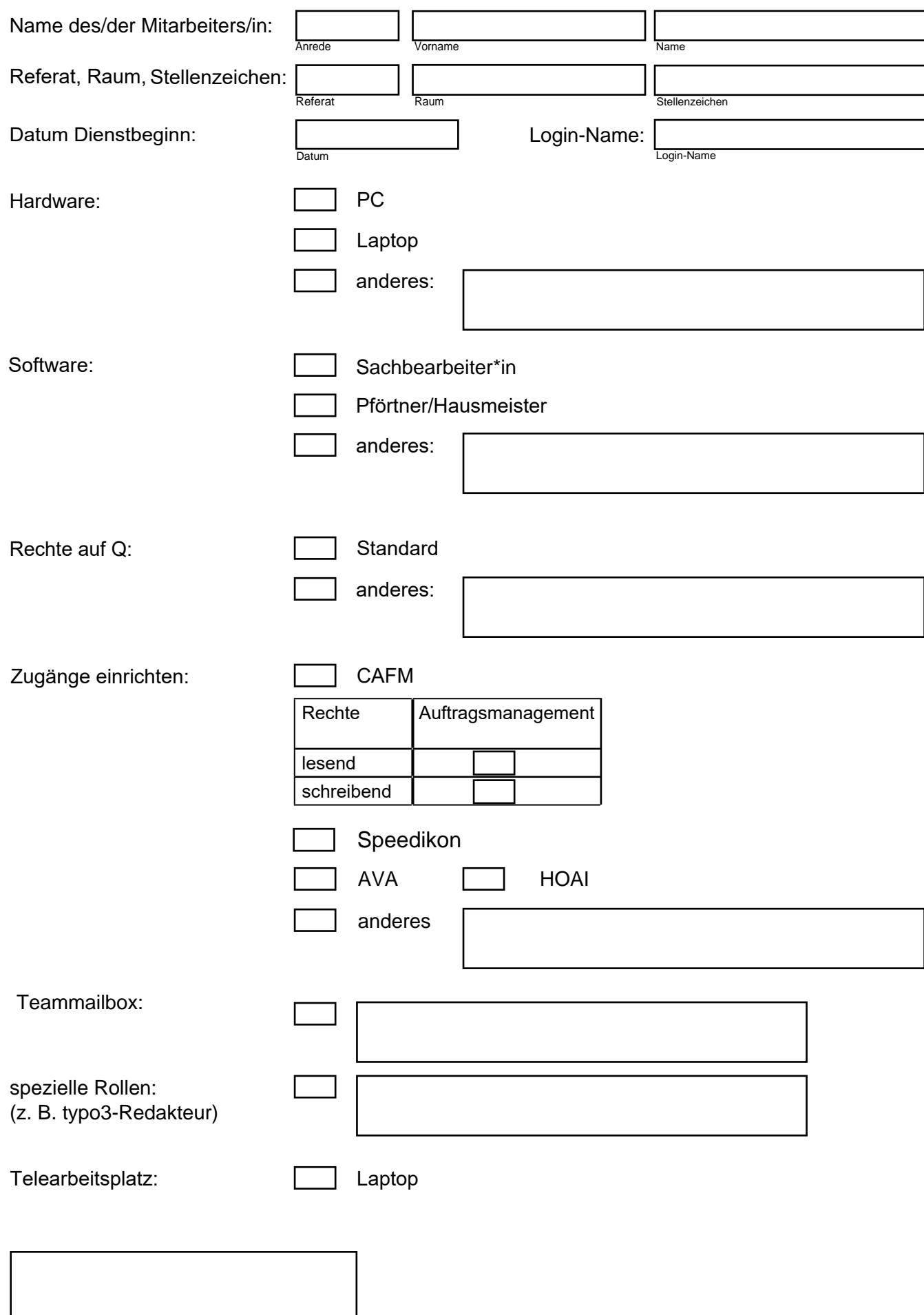

**Antragsteller**